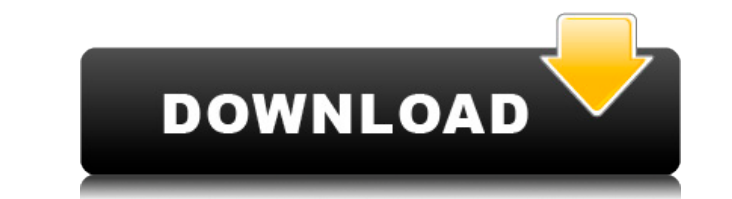

Для начала нужно знать, что эта программа создана для Windows, и поэтому ее необходимо установить на компьютер с операционной системой этой разновидности. Такой компьютер также должен иметь не менее 786 МБ 03У (оперативно Для этого также требуется графическая карта с поддержкой DirectX, которая необходима программе для отображения изображения изображения изображения изображений и графики, с которыми она поставляется. Основные характеристики вводить данные кредитной карты или платить первоначальный взнос. Эта программа проста в установке и запуске. Он поставляется со списком различных графиков и более чем 12 функциями, связанными с электроникой. Каждая из выше выполнять сложные электронные или математические вычисления. Это приложение может использовать как оперативную память, так и место на жестком диске. Эта программа легко адаптируется и может быть скорректирована в соответст проектирование низкого напряжения можно использовать для выполнения длительных и сложных расчетов и сценариев. Дополнительные возможности: Прекрасная утилита, которую можно использовать для создания нескольких полезных выч короткие замыкания и кабельные сборки Программа проста для понимания, включая руководство пользователя. Низковольтное электрическое проектирование также предлагает список дополнительных функций для улучшения вашего опыта. функции для конкретной конфигурации оборудования. Как установить низковольтный электрический дизайн: Все, что вам нужно, это компьютер с системой, имеющей указанные выше характеристики. Вам также необходимо работающее подк приложения. После завершения загрузки вы можете просто запустить и запустить программу и начать использовать все ее функции, в том числе упомянутые в разделе «Дополнительные функции». Вы можете скачать проект низковольтно электрический проект низкого напряжения: Как удалить Low Voltage Electrical Design: Если вы решили удалить Low Voltage Electrical Design со своего компьютера, выполните следующие действия: Удалите все следы программы с ва требования для низковольтного электрического проектирования: Операционная система: Windows (75 или более поздняя версия) Оперативная память: 786 МБ (ОЗУ

## **Low Voltage Electrical Design Crack Latest**

Low Voltage Electrical Design For Windows 10 Crack — это мощный электрический, электронный и математический калькулятор, который может помочь вам в широком диапазоне расчетов, таких как: Практические расчеты, такие как ра устройства; Расчет различных компонентов цепи, таких как резисторы, конденсаторы и катушки индуктивности; Расчет сопротивления; Расчет потери потерь мощности в цепи; Расчет тока и сопротивления и; Расчет падения напряжения. В дополнение к вышесказанному, это программное обеспечение поставляется с расширенной утилитой построения диаграмм и графики и диаграммы, которые можно использовать для иллюстрации расчетов схем и теорий. При правильном сочетании диаграмм вы можете легко визуализировать любую электрическую цепь. Стоит отметить, что это приложение требует от вас средних и продвинутых навыков работы с ПК для загрузки и запуска. Однако вы можете о лучше понять это приложение и выполнять общие задачи. Бесплатная загрузка электрического проектирования низкого напряжения: Все детали, которыми мы поделились выше, останутся прежними, как только вы загрузите этот калькуля бесплатно электрический дизайн низкого напряжения Прямая ссылка для скачивания: Программное обеспечение на Mac OS X: Бесплатная загрузка низковольтного электирования для Windows: Особенности бесплатной загрузки низковольт проектирования: В дополнение к выполнению широкого спектра расчетов для электрических цепей это приложение поставляется с расширенной утилитой построения диаграмм и графиков, которая позволяет легко визуализировать результ электрооборудования низкого напряжения Скачать бесплатно Скриншоты Системные Требования: Минимальные системные требования: ОС: Win 7 64-битная / Mac OS X 64-битная /Mac OS X 64-битная ДП: Pentium IV 2,0 ГГц или выше Памят диске: 1 ГБ свободного места Выделенная видеокарта: Nvidia GeForce 7800 GT или ATI Radeon HD 2600 XT. DirectX: 9.0 Майкрософт Виндоус: Страница загрузки этого программного обеспечения приведена ниже для вашего удобства: К напряжения для Windows: Выполните шаги, которые мы описали ниже, чтобы загрузить и запустить эту программу на своем компьютере без необходимости в дополнительной сторонней программе. Подключите свой компьютер к Интернету Voltage Electrical Design Crack Mac. Нажмите на Загрузить 1eaed4ebc0

Эта программа представляет собой пакет для проектирования низкого напряжения, который может помочь вам разработать индивидуальную систему для ваших конкретных нужд. Он поставляется с удобным и удобным и удобным интерфейсом мощность устройств, которые находятся в проекте. Это программное обеспечение также может предложить вам не требующий пояснений краткий обзор установки, созданной в рамках проекта. Этот пакет также имеет возможность предлож позволит вам увидеть, как каждое устройство влияет на выходную мощность, назначенную ему. Программное обеспечение доступно для бесплатной загрузки и поставляется с 30-дневной пробной версией и группой поддержки, которая мо функциями этого приложения и документации, которую оно предоставляет. Надежный пакет для расчетов низкого напряжения Этот пакет в основном предназначен для расчетов низкого напряжения и падения напряжения и падения напряже сосредоточены исключительно на расчетах падения напряжения, эта программа также охватывает дополнительный объем расчетов низкого напряжения. Это программное обеспечение рассчитывает ток и номинальную мощность силовых устро использовать для достижения определенной выходной мощности, которую вы назначили для проекта. Расчет номинальной мощности маломощных систем, соединенных вместе с помощью нескольких кабелей. Это можно сделать, следуя указанному методу, который включает ввод номинальной мощности устройства, силы тока кабеля. Рассчитывает падение напряжения и ток в кабелях Это программное обеспечение может помочь вам рассчитать падение на использовании кабелей в проекте. Он также может рассчитать номинальный ток кабелей, которые вы собираетесь использовать в системе. ОБЩИЕ ВОПРОСЫ ОТНОСИТЕЛЬНО КОМПЬЮТЕРНОГО ПРОГРАММНОГО ОБЕСПЕЧЕНИЯ ДЛЯ ПРОЕКТИРОВАНИЯ НИЗКОГ напряжения нет гистограммы? Чтобы вам было легче понять, какой режим напряжения (одиночный, параллельный, последовательный или комбинация последовательного) используется. Если вы не уверены, что следует использовать (напри последовательное, параллельное параллельное), перейдите на вкладку «Мощность» и выберите то, что применимо. Затем график напряжения покажет, при каком процентном уровне мощности требуется или что устройства могут работать отмечен знаком ^. на экране расчета напряжения? Это меры предосторожности, которые принимаются, если

Это удивительное приложение включает в себя подробный калькулятор, инструмент для проектирования кабелей и калькулятор короткого замыкания. Можно быстро и легко управлять ими через интуитивно понятный пользовательский инте руководство облегчает понимание его функций. А: Matlab и его более новая версия Octave, вероятно, являются лучшей альтернативой Mathematica для такой работы. Octave на самом деле основан на GNU Octave, поэтому это бесплат коммерческим программным обеспечением и в значительной степени зависит от проприетарного программного обеспечения, вы можете узнать больше об этом на странице Википедии. Одна из лучших функций, которую вы получаете, исполь заключается в том, что вы можете создавать сценарии, которые вы можете запускать несколько раз без необходимости сохранения данных. Matlab является мультиплатформенным и работает на Windows, Mac, Linux и Unix. Octave рабо (таких как OpenBSD и FreeBSD). Однако, если вы используете любую из этих ОС, вы, вероятно, также сможете запустить Matlab, А: Даже Matlab/Octave не делает того, что вы хотите получить. Они в основном ориентированы на лине отлично подходят для таких вещей, но гораздо менее гибки, чем Sage/Reduce. Однако Sage — это лишь один из многих бесплатных пакетов с открытым исходным кодом, которые поддерживают поиск точных или приблизительных решений знаю, каковы ваши конкретные потребности, но если вам нужно найти аналитическое решение уравнения, я настоятельно рекомендую использовать баде. Несколько причин: Его можно использовать совершенно бесплатно. Это вполне спос Мatlab/Octave и, вероятно, лучше, чем Mathematica. Обычно он уже установлен на вашем компьютере, поэтому установка или настройка не требуются. И в отличие от большинства других бесплатных пакетов с открытым исходным кодом «поддержкой» я подразумеваю, что проект в основном является добровольным усилием, а не чем-то, что институционализировано компанией с повесткой дня). Он гибкий, Sage может работать с отдельными уравнениями (фактически под Фейнмана), и вы также можете использовать Sage для «упрощения» большой системы дифференциальных уравнений (фактически поддерживается система масса-пружина-демпфер, такая как автомобиль). Пара ссылок для начала: 1) Сы

## **What's New In Low Voltage Electrical Design?**

Windows XP SP2 или более поздняя версия, Mac OS 10.6.5 или более поздняя версия HexEdit 3.12 или более поздняя версия, Мас OS 10.6.5 или более поздняя версия, HexEdit 3.12 или более поздняя версия, HexEdit 3.12 или более ключе, вы должны получить его значение shal, а затем получить функцию расшифровки RSA для расшифровки этого значения shal. Вот значение shal, которое мы должны получить с помощью ключа shal в HexEdit: Затем используйте сл